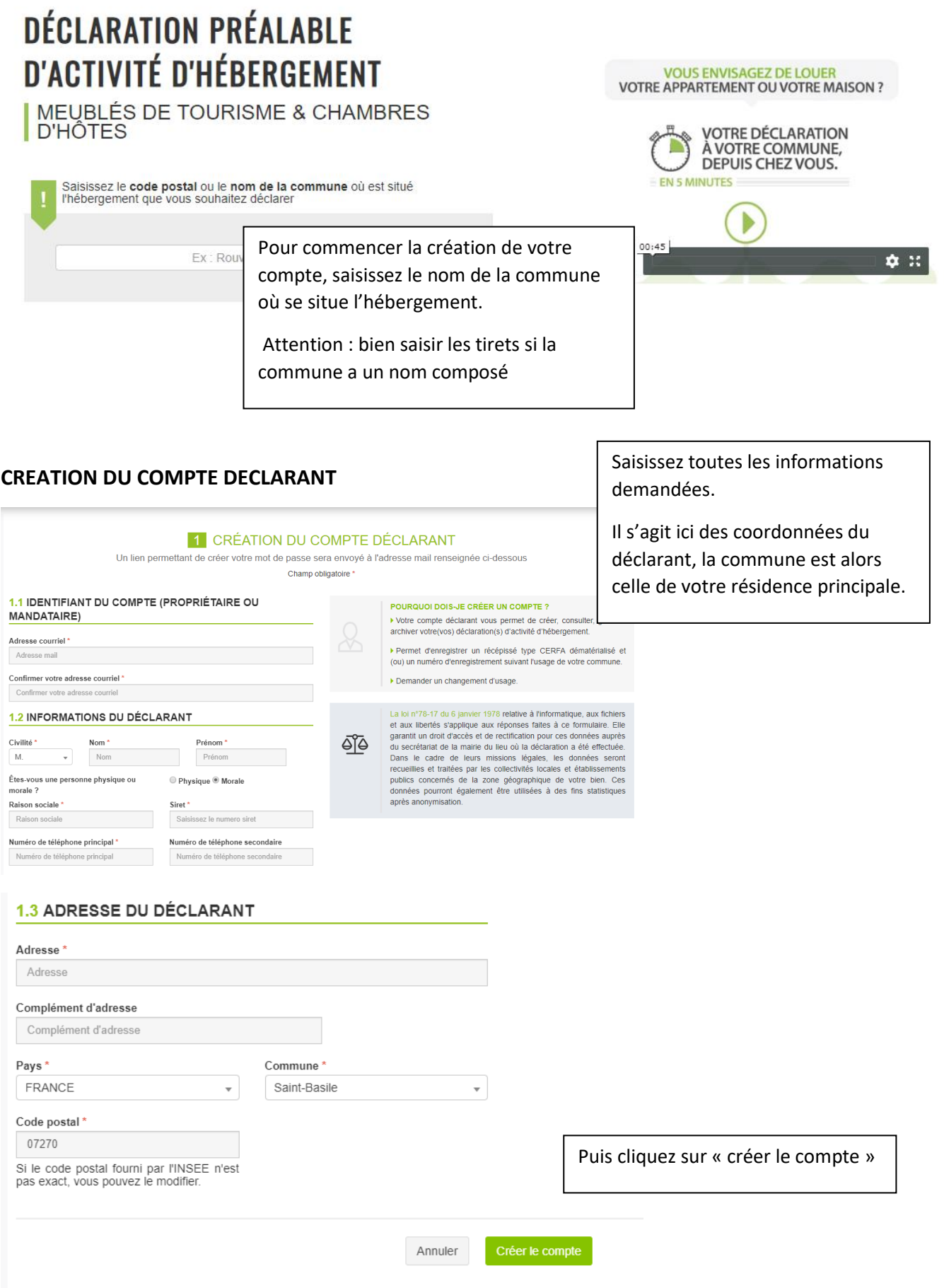

#### **CREATION DE LA DECLARATION**

*Les visuels ci-dessous peuvent différer de ce que vous voyez à l'écran*

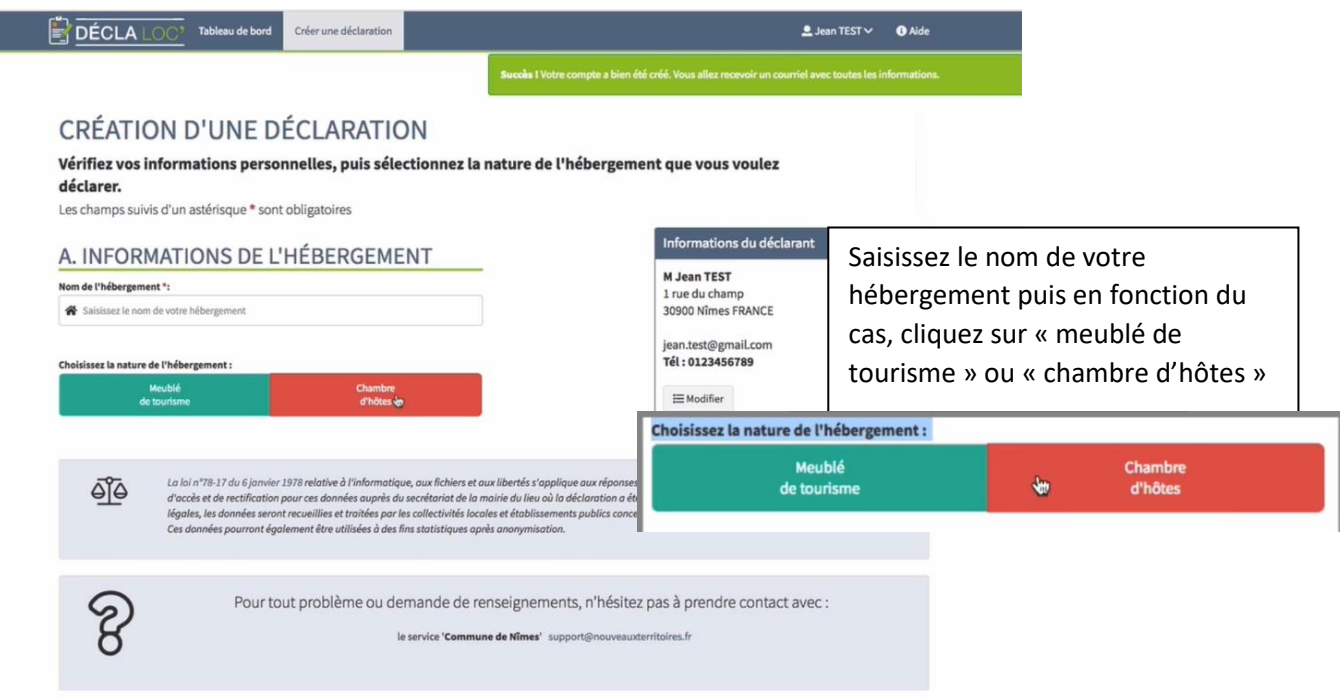

- ➢ Pour un meublé, vous recevrez un numéro d'enregistrement à 13 caractères (appelé aussi permis de louer)
- ➢ Pour une chambre d'hôtes, un Cerfa dématérialisé vous sera délivré

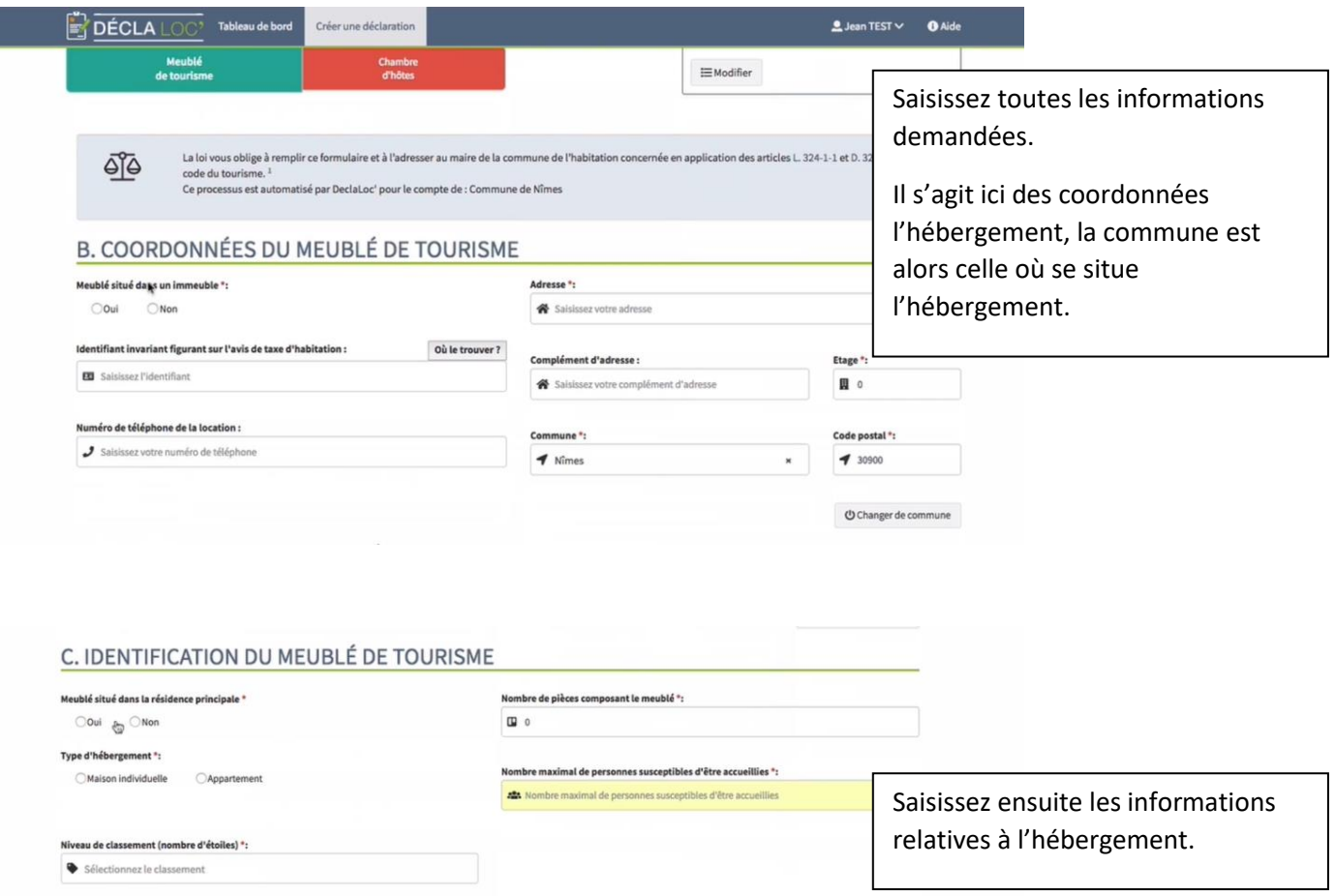

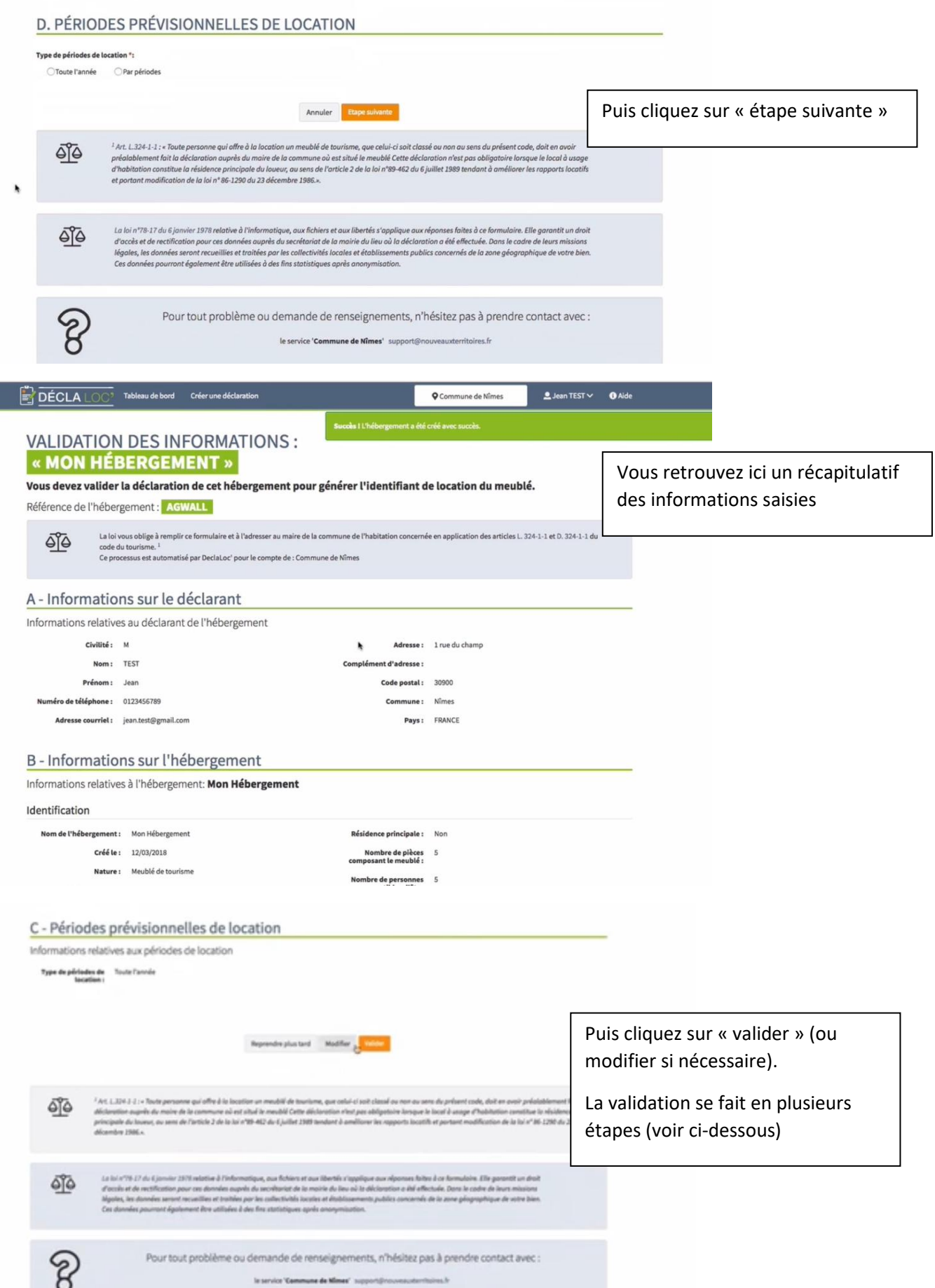

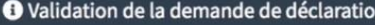

Décret N°2009-1652 du 23 décembre 2009

Extrait du décret N°2009-1652 du 23 décembre 2009 portant application de la loi N°2009-888 du 22<br>juillet 2009 de développement et de modernisation des services touristiques

#### Chapitre VI

 $\overline{a}$ 

'n

De la déclaration obligatoire en mairie des locations touristiques et des chambres d'hôtes « Art. D.324-1-1. - La déclaration de location d'un meublé de tourisme prévue à l'article L.324-1-1. est<br>adressée au maire de la commune où est situé le meublé par tout moyen permettant d'en obtenir un accusé de réception. «La déclaration précise l'identité et l'adresse du déclarant, l'adresse du meublé de tourisme, le nombre de pièce composant le meublé, le nombre de lits et la ou les<br>périodes prévisionnelles de location. «Tout changement concernant les éléments d'information que comporte la déclaration fait l'objet d'une nouvelle déclaration en mairie. «La liste des posteriors touristiques est consultable en mairie » Article R324-1-2 Version en vigueur au 13<br>octobre 2010, depuis le 28 décembre 2009

Le fait, pour une personne qui offre à la location un meublé de tourisme au sens de l'article D.<br>324-1, de ne pas respecter l'obligation de déclaration prévue à l'article L.324-1-1 est puni des peines prévues pour les contraventions de la troisième classe

En continuant j'atteste avoir pris connaissance du décret N°2009-1652 du 23 décembre 2009 relatif aux meublés de tourisme et modifiant le code du tourisme et en accepte le contenu

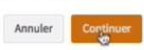

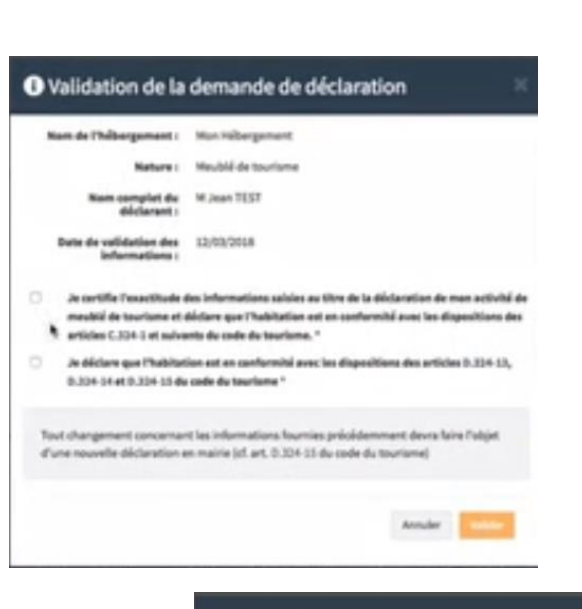

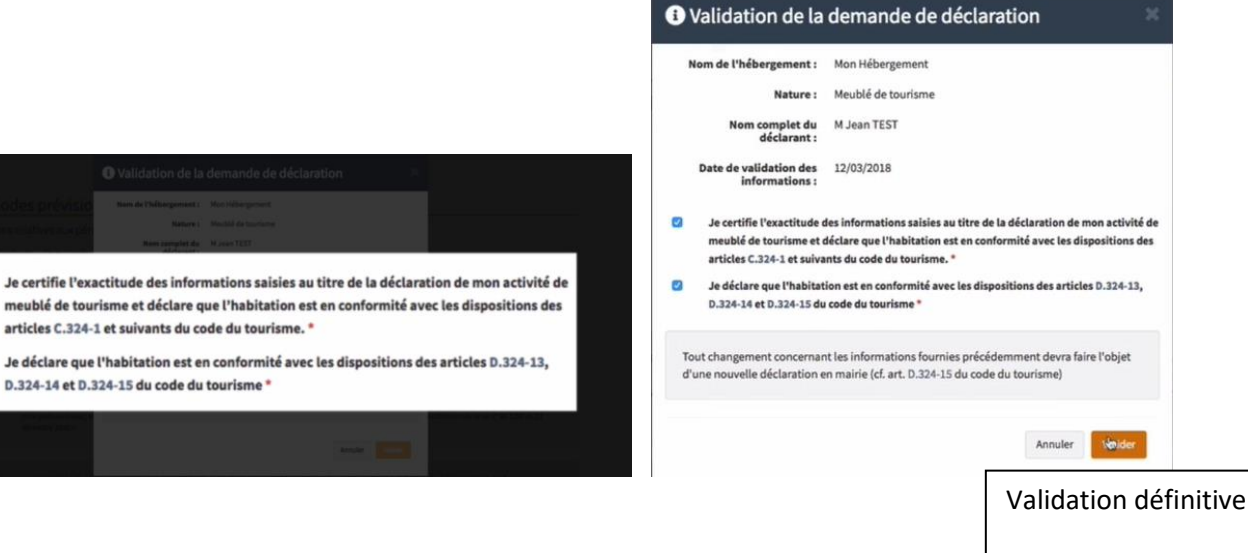

## **RECAPITULATIF DE LA DECLARATION**

D.324-14 et D.324-15 du code du tourisme

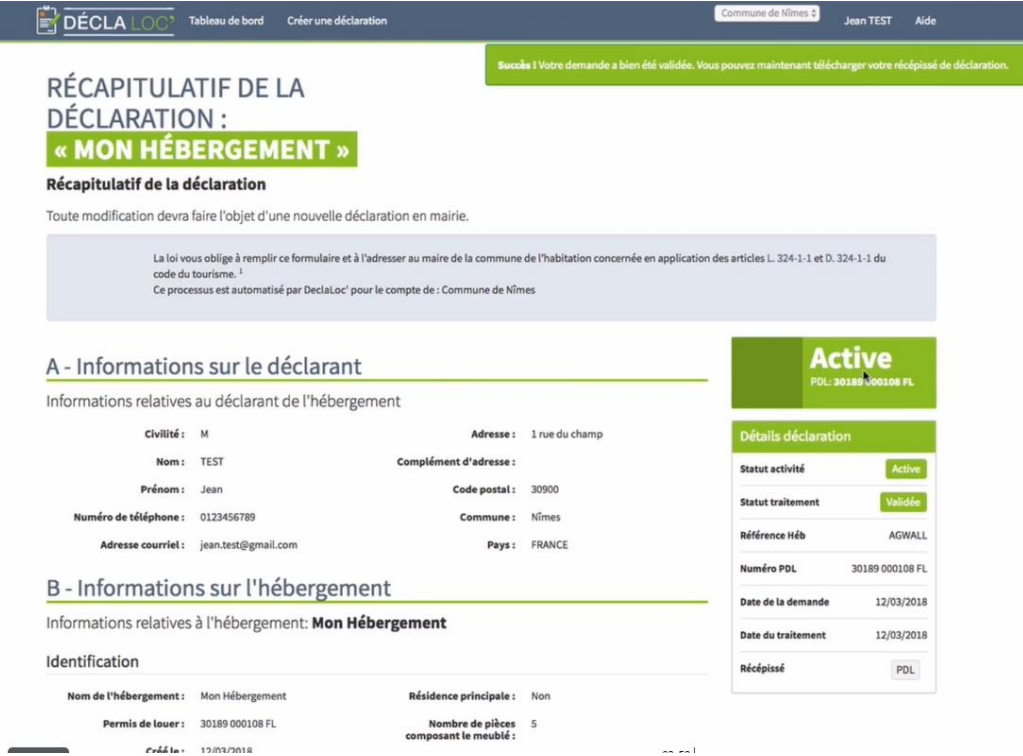

*Création compte et déclaration sur Déclaloc – 01/07/2019 4/6*

### **IMPRESSION DU RECEPISSE DE VOTRE DECLARATION**

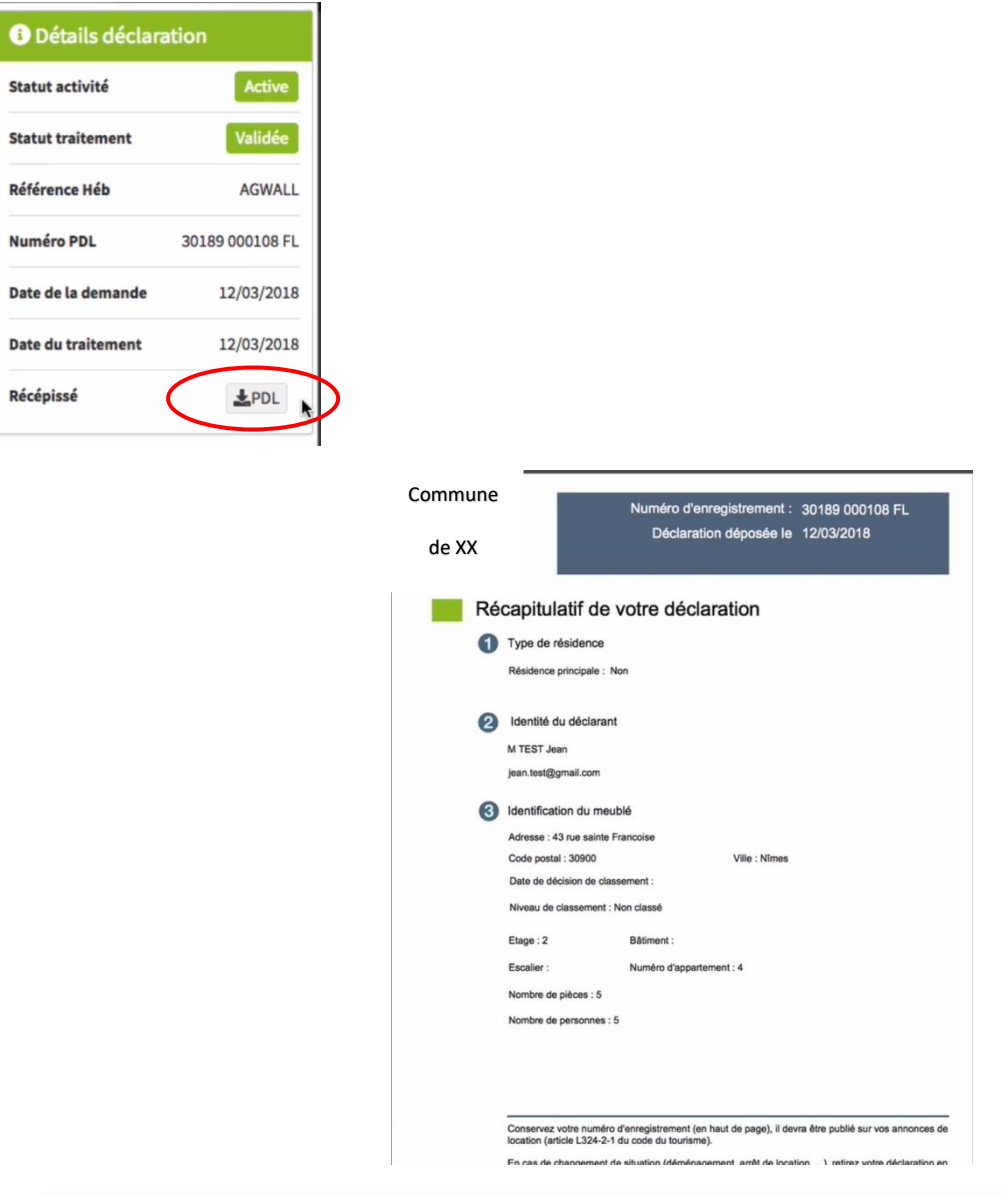

Conservez votre numéro d'enregistrement (en haut de page), il devra être publié sur vos annonces de location (article L324-2-1 du code du tourisme).

En cas de changement de situation (déménagement, arrêt de location, ...), retirez votre déclaration en vous connectant au télé-service. Le N° d'enregistrement sera alors désactivé et ne pourra plus être utilisé. Si vous souhaitez reprendre la location, il vous suffira de déposer une nouvelle déclaration afin d'obtenir un nouveau numéro.

Vous serez également redevable de la taxe de séjour. Pour plus d'informations, rendez-vous sur le site web de votre collectivité.

# **ACCEDEZ AU TABLEAU DE BORD DE VOS DECLARATIONS ou CREEZ UNE NOUVELLE DECLARATION**

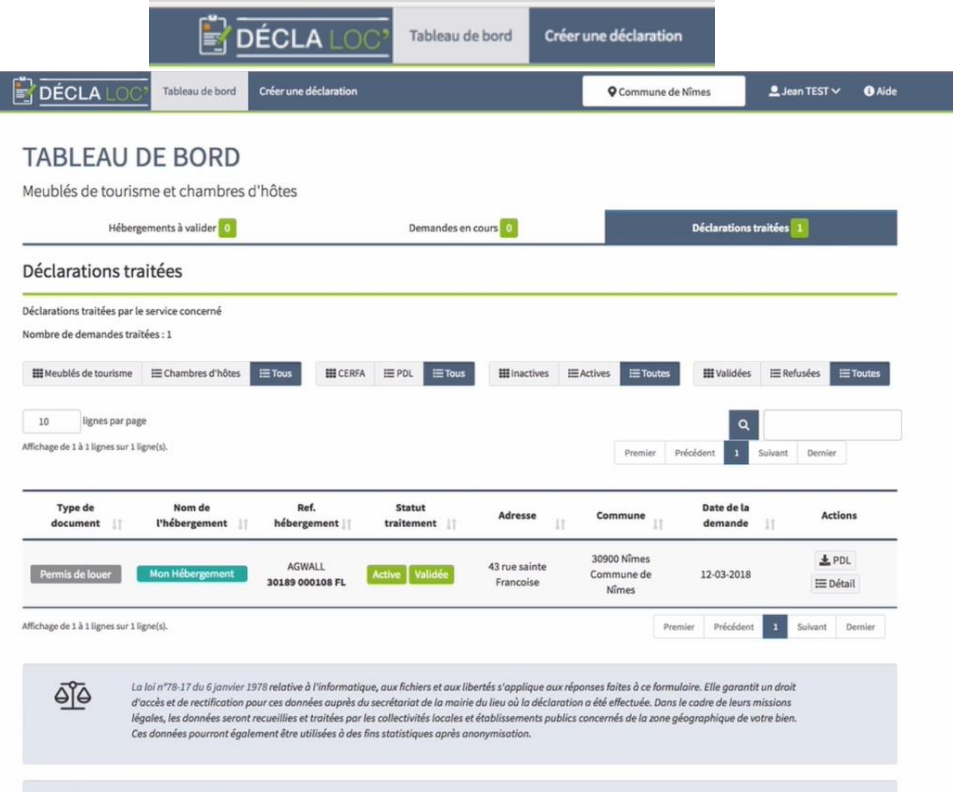